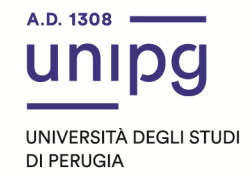

## **RIPARTIZIONE DIDATTICA Area Formazione Post laurea Ufficio Dottorati, Master e Corsi Post lauream**

## **AVVISO SCORRIMENTI GRADUATORIA**

## **Master II livello in "Tecnologie farmaceutiche e attività regolatorie" a.a.2021/2022**

In riferimento al corso in epigrafe, si comunica che alla data del 3 febbraio 2022, termine ultimo per il perfezionamento dell'immatricolazione, così come stabilito con avviso della Ripartizione Didattica del 25 gennaio 2022, non tutti i candidati ammessi risultano aver perfezionato l'immatricolazione e, pertanto, acquisiscono il diritto all'immatricolazione i seguenti candidati risultati idonei nella graduatoria di merito di cui al punto 3) dell'avviso della Ripartizione del Personale del 25 gennaio 2022 :

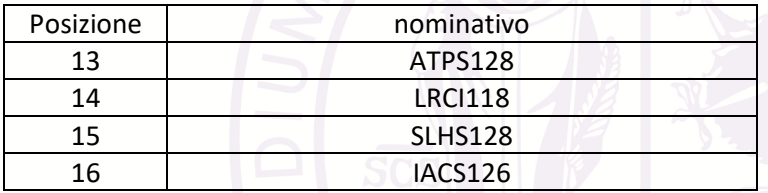

I suddetti candidati dovranno **entro l'8 febbraio 2022, pena la decadenza dal diritto di immatricolazione**, ottemperare a quanto segue:

- compilare la domanda di immatricolazione on line attraverso l'apposita procedura individuata sul sito: https://unipg.esse3.cineca.it/Home.do;
- alla conferma dei dati inseriti, la stessa procedura consente di effettuare il pagamento della tassa di iscrizione cliccando su "Pagamenti" e poi su "PagoPA", secondo le modalità indicate nella Guida utente "PagoPA" disponibile nel SOL.

Coloro che sono stati già iscritti presso l'Università degli studi di Perugia dovranno collegarsi alla seguente pagina web:https://unipg.esse3.cineca.it/Home.do, cliccare su "Autenticazione" e inserire le proprie credenziali. Una volta entrati nel SOL dovranno cliccare su "Menù>segreteria>immatricolazione" e seguire la procedura guidata al termine della quale sarà possibile scaricare il bollettino della tassa di iscrizione pari ad euro 2516,00.

Coloro che non ricordano le credenziali possono cliccare su "Menù>recupero credenziali>credenziali uniche di ateneo e inserire il proprio indirizzo di posta elettronica. Riceveranno una mail con le nuove credenziali per entrare nel SOL.

Coloro che non sono mai stati iscritti presso l'Università degli studi di Perugia dovranno collegarsi alla pagina web:https://unipg.esse3.cineca.it/Home.do, e cliccare su "registrazione". Al termine dell'inserimento dei propri dati saranno assegnate le credenziali per accedere al SOL. Una volta ricevute

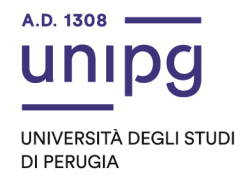

le credenziali potranno accedere al SOL cliccando su "Autenticazione" e poi seguire la procedura sopra descritta per l'immatricolazione.

Si ricorda che la **tassa di immatricolazione è pari ad euro 2516,00** (di cui euro 16,00 per imposta di bollo).

Eventuali ulteriori scorrimenti di graduatoria saranno pubblicati con apposito avviso a partire dal 9 febbraio 2022 nella seguente pagina web:

https://www.unipg.it/didattica/corsi-a-numero-programmato/corsi-diperfezionamento?layout=concorso&idConcorso=31810

Per informazioni e assistenza in merito alle immatricolazioni si prega aprire un ticket al seguente link: https://www.helpdesk.unipg.it/open.php

Perugia, 4 febbraio 2022

F.to Il Dirigente Dott.ssa Antonella Bianconi